# **Homework #11: ECE 461/661**

Digital PID Control. Due Monday, November 13th

## **PID Control**

Assume  $T = 0.1$  seconds:

$$
G(s) = \left(\frac{9111}{(s+1.21)(s+9.02)(s+23.95)(s+44.67)}\right)
$$

1) Design a digital I controller

$$
K(z) = k\left(\frac{z}{z-1}\right)
$$

that results in 20% overshoot in the step response.

Simulate the step response of the closed-loop system (VisSim or Simulink preferred with  $K(z)^*G(s)$ )

Using numerical methods, find the point on the damping line where the phase is 180 degrees

$$
G(s) \cdot zoh \cdot K(z) = 1 \angle 180^0
$$
  
 
$$
\angle \left( \left( \frac{9111}{(s+1.21)(s+9.02)(s+23.95)(s+44.67)} \right) \cdot \exp\left( \frac{-sT}{2} \right) \cdot \left( \frac{z}{z-1} \right) \right)_{s=\alpha(-1+j2)} = 180^0
$$

Doing a numerical search

$$
s = -0.4861 + j0.9721
$$
  
\n
$$
z = 0.9481 + j0.0925
$$
  
\n
$$
G(s) \cdot zoh \cdot K(z) = 7.7605 \angle 180^{\circ}
$$

Pick k to make the gain equal to one

$$
k = \frac{1}{7.7605} = 0.1289
$$

In Matlab

```
>> G = zpk([],[-1.21,-9.02,-23.95,-44.67],9111);
\Rightarrow s = -0.3 + j*0.6;
>> T = 0.1;>> z = exp(s*T);>> evalfr(G, s) * exp(-s*T/2) * (z / (z-1))
ans = -12.4186 - 5.4982i
\gg s = s * 1.1;>> z = exp(s*T);>> evalfr(G,s) * exp(-s*T/2) * (z / (z-1))ans = -11.5681 - 4.1600i
>> s = s * 1.1;>> z = exp(s*T);>> evalfr(G, s) * exp(-s*T/2) * (z / (z-1))
ans = -10.6826 - 2.9326i
```
time passes.....

>>  $s = s * 0.999;$ >> z = exp(s\*T);<br>>> evalfr(G,s) \* exp(-s\*T/2) \* (z / (z-1)) ans =  $-7.7622 - 0.0013i$  $>> k = 1/abs (ans)$ 

 $k = 0.1288$ 

 $s = -0.4860 + 0.9720i$  $z =$  $0.9481 + 0.0924i$ 

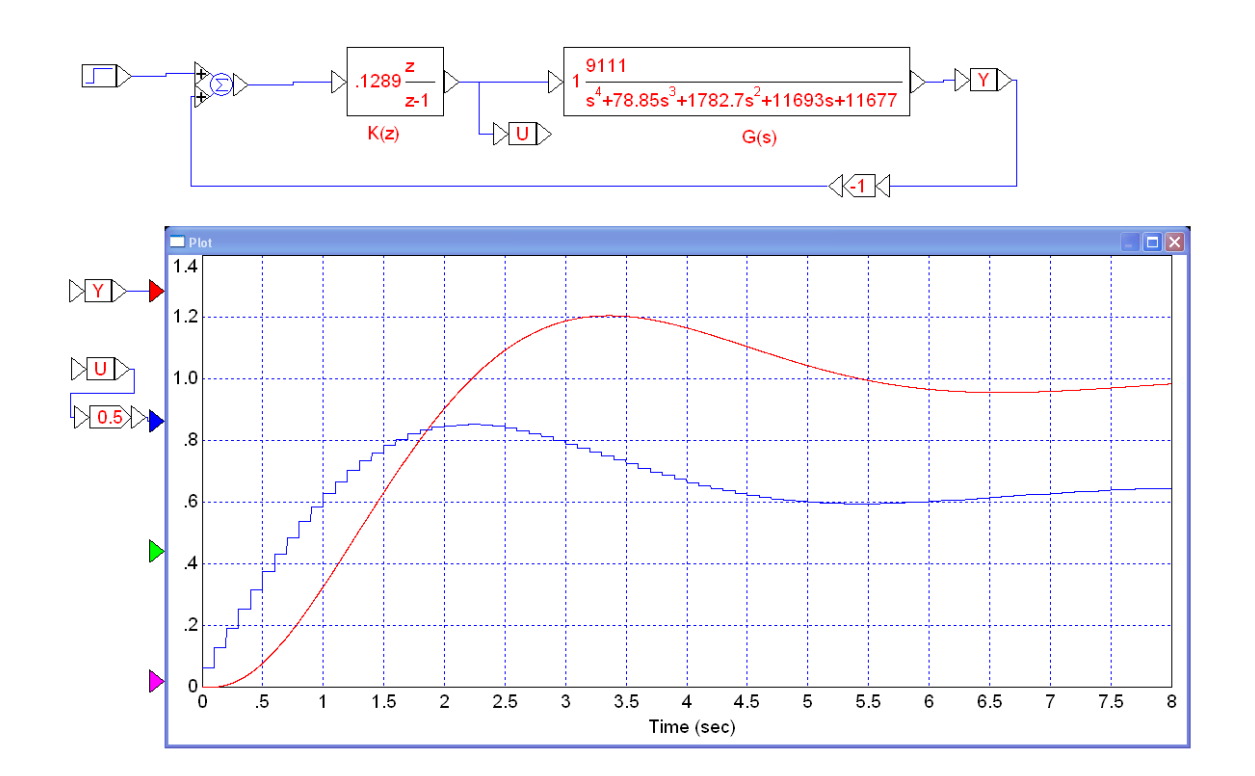

2) Assume  $T = 0.1$  seconds and

$$
G(s) = \left(\frac{9111}{(s+1.21)(s+9.02)(s+23.95)(s+44.67)}\right)
$$

Design a digital PI controller

$$
K(z) = k\left(\frac{z-a}{z-1}\right)
$$

that results in 20% overshoot in the step response.

Simulate the step response of the closed-loop system (VisSim or Simulink preferred with  $K(z)*G(s)$ )

Step 1: Pick 'a' to cancel a pole

$$
s = -1.21
$$
  
\n
$$
z = e^{sT} = 0.8860
$$
  
\n
$$
K(z) = k \left( \frac{z - 0.8860}{z - 1} \right)
$$

Step 2: Search along the damping line until the angles add up to 180 degrees

$$
G(s) \cdot zoh \cdot K(z) = 1 \angle 180^0
$$
  

$$
\left( \left( \frac{9111}{(s+1.21)(s+9.02)(s+23.95)(s+44.67)} \right) \cdot \exp\left( \frac{-sT}{2} \right) \cdot \left( \frac{z-0.8860}{z-1} \right) \right)_s = 180^0
$$

In Matlab

```
>> G = zpk([],[-1.21,-9.02,-23.95,-44.67],9111);
>> s = -2 + j * 4;>> z = exp(s*T);>> evalfr(G,s) * exp(-s*T/2) * ((z-0.9960) / (z-1))
ans = -0.2955 - 0.1167i
>> s = 1.1*s;>> z = exp(s*T);>> evalfr(G, s) * exp(-s*T/2) * ((z-0.9960) / (z-1))
ans = -0.2828 - 0.0712i
>> s = 1.1*s;>> z = exp(s*T);>> evalfr(G,s) * exp(-s*T/2) * ((z-0.9960) / (z-1))
ans = -0.2653 - 0.0291i
```
#### time passes...

```
>> s = 1.01*s;>> z = exp(s*T);>> evalfr(G,s) * exp(-s*T/2) * ((z-0.9960) / (z-1))
ans = -0.2497 - 0.0010i
>> k = 1/abs(ans)k = 4.0047s = -2.5946 + 5.1891iz = 0.6699 + 0.3826i
```
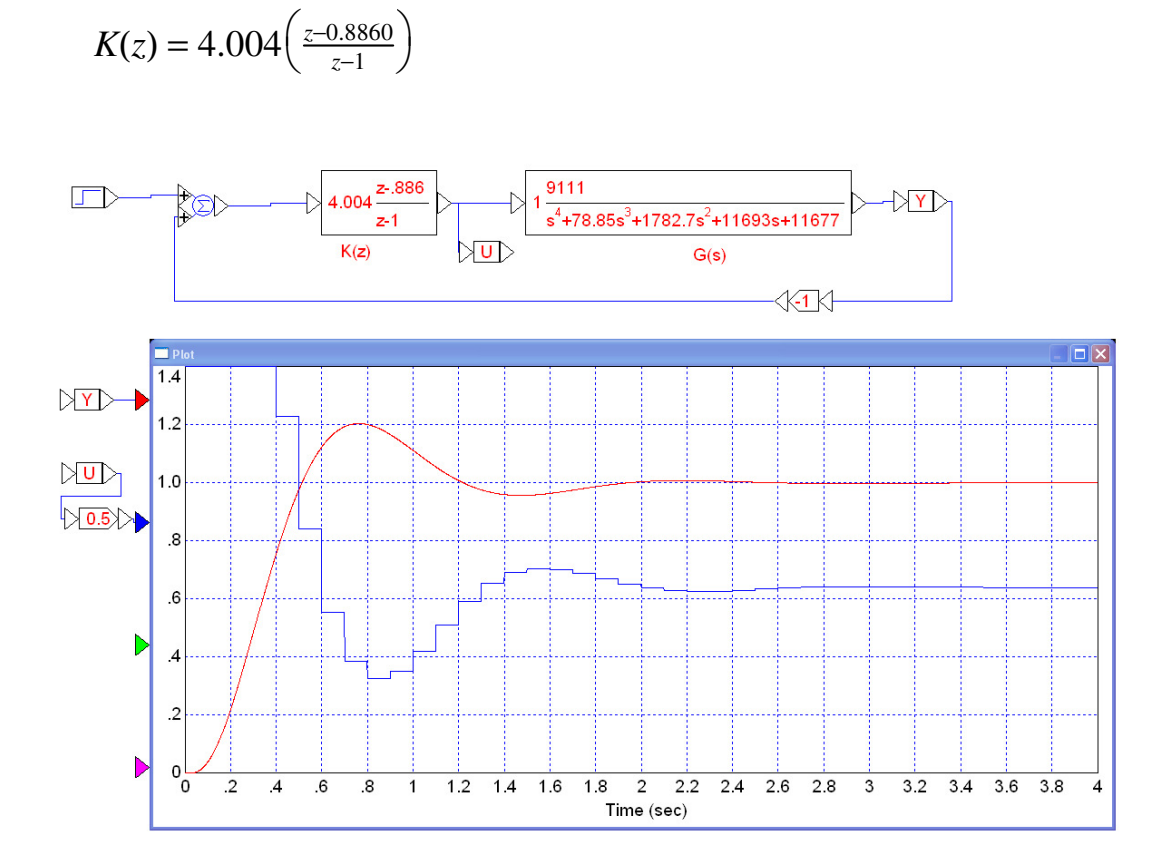

 $\mathbf{so}$ 

3) Assume  $T = 0.1$  seconds and

$$
G(s) = \left(\frac{9111}{(s+1.21)(s+9.02)(s+23.95)(s+44.67)}\right)
$$

Design a digital PID controller

$$
K(z) = k\left(\frac{(z-a)(z-b)}{z(z-1)}\right)
$$

that results in 20% overshoot in the step response.

Simulate the step response of the closed-loop system (VisSim or Simulink preferred with  $K(z)^*G(s)$ )

Step 1: Pick the zeros to cancel the poles at  $\{-1.21, -9.02\}$ 

$$
s = -1.21 \t z = e^{sT} = 0.8860
$$
  
\n
$$
s = -9.02 \t z = e^{sT} = 0.4058
$$
  
\n
$$
K(z) = k \left( \frac{(z - 0.8860)(z - 0.4058)}{z(z - 1)} \right)
$$

Step 2: Find the point on the damping line where the angles add up to 180 degrees

$$
G(s) \cdot zoh \cdot K(z) = 1 \angle 180^0
$$
  

$$
\left( \left( \frac{9111}{(s+1.21)(s+9.02)(s+23.95)(s+44.67)} \right) \cdot \exp\left( \frac{-sT}{2} \right) \cdot \left( \frac{(z-0.8860)(z-0.4058)}{z(z-1)} \right) \right)_{s} = 180^0
$$

Searching in Matlab

```
>> G = zpk([],[-1.21,-9.02,-23.95,-44.67],9111);
>> T = 0.1;>> s = -4 + j*8;
>> z = exp(s*T);>> evalfr(G,s) * exp(-s*T/2) * ( (z-0.9960) *(z-0.4058) / (z*(z-1)))
ans = -0.1117 + 0.0124i\gg s = s * 1.1;>> z = exp(s*T);>> evalfr(G,s) * exp(-s*T/2) * ( (z-0.9960) *(z-0.4058) / (z*(z-1)))
ans = -0.1023 + 0.0277i>> s = s * 0.9;
>> z = exp(s*T);>> evalfr(G,s) * exp(-s*T/2) * ( (z-0.9960) * (z-0.4058) / (z*(z-1)))
ans = -0.1126 + 0.0107i>> s = s * 0.9;>> z = exp(s*T);>> evalfr(G,s) * exp(-s*T/2) * ( (z-0.9960) *(z-0.4058) / (z*(z-1)))
ans = -0.1208 - 0.0072itime passes....
```
 ${\bf SO}$ 

$$
K(z) = 8.4809 \left( \frac{(z - 0.8860)(z - 0.4058)}{z(z - 1)} \right)
$$

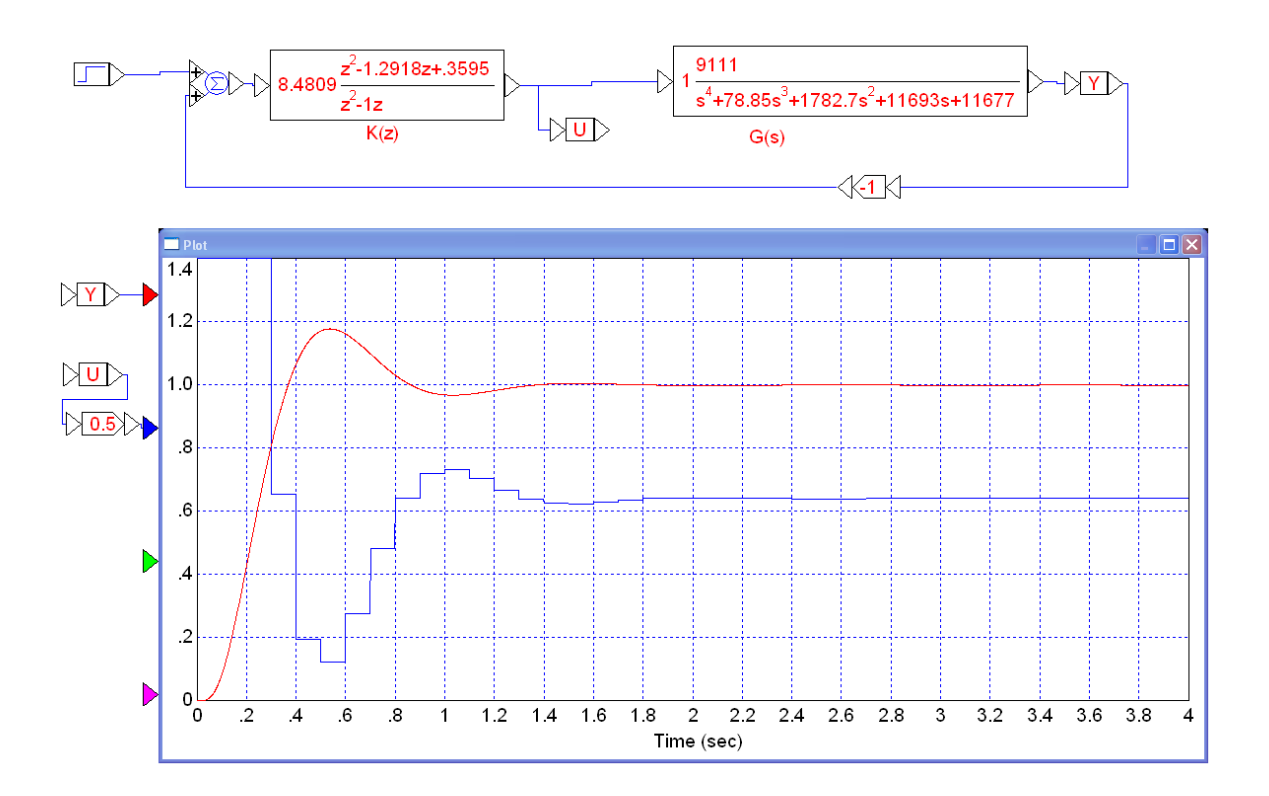

## **Meeting Design Specs**

4) Assume a sampling rate of  $T = 0.1$  seconds and

$$
G(s) = \left(\frac{9111}{(s+1.21)(s+9.02)(s+23.95)(s+44.67)}\right)
$$

Design a digital controller that results in

- No error for a step input
- 20% overshoot for the step response, and
- A 2% settling time of 2 seconds

Simulate the step response of the closed-loop system (VisSim or Simulink preferred with  $K(z)^*G(s)$ )

Translate:

- Make this a type-1 system
- Place the closed-loop dominant poles at

$$
\bullet \quad s = -2 + j4
$$

z = 0.7541 + j0.3188

Let

$$
K(s) = k \left( \frac{(s+1.21)(s+9.02)}{s(s+a)} \right)
$$

With  $T = 0.1$ 

$$
K(z) = k \left( \frac{(z - 0.886)(z - 0.4058)}{(z - 1)(z - a)} \right)
$$

Evaluate what we know

$$
G(s) \cdot \exp\left(\frac{-sT}{2}\right) \cdot K(z) = 180^0
$$
\n>> G = zpk([], [-1.21, -9.02, -23.95, -44.67], 9111);\n>> S = -2 + j \* 4;\n>> T = 0.1;\n>> Z = \exp(s \* T)\nZ = 0.7541 + 0.3188i\n>> GK = \text{evalfr}(G, s) \* \exp(-s \* T/2) \* (z-0.886) \* (z-0.4058) / (z-1)\nGK = -0.0843 - 0.0981i\n>> angle(GK) \* 180/pi\nans = -130.6852

To make the angles add up to 180 degrees, the pole at  $z = -a$  needs to add 49.3148 degrees

$$
\angle(z-a) = 49.3148^{\mathrm{o}}
$$

$$
a = 0.7541 - \frac{0.3188}{\tan(49.31480)}
$$
  
> a = real(z) - imag(z)/tan(pi + angle(GK))  
a = 0.4800

### Checking

>> GK = evalfr(G,s) \* exp(-s\*T/2) \* (z-0.886)\*(z-0.4058)/((z-1)\*(z-0.4800)) GK = -0.3076 - **0.0000i**

The complex part is zero, so 'a' is correct. Finding k

>> 
$$
k = 1/abs(GK)
$$
  
**k** = 3.2507

and

$$
K(z) = 3.2507 \left( \frac{(z - 0.886)(z - 0.4058)}{(z - 1)(z - 0.48)} \right)
$$

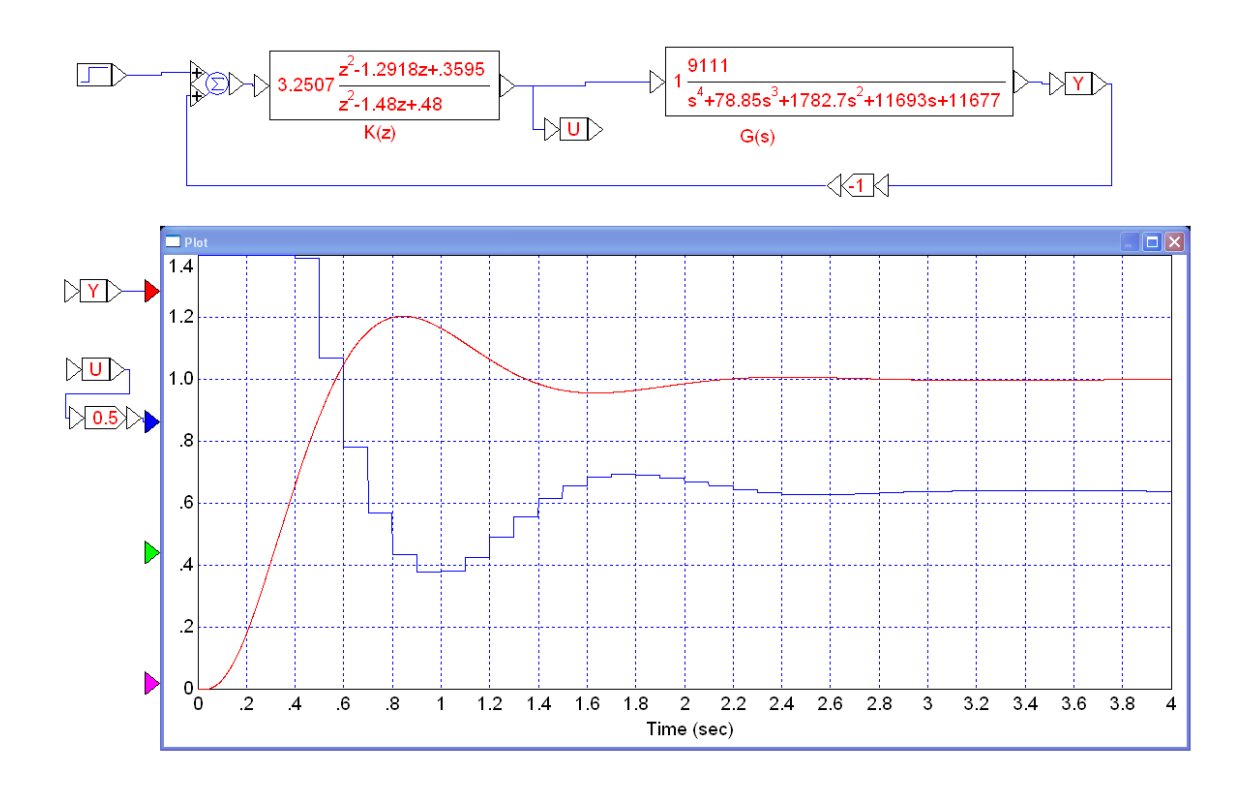

5) Assume

$$
G(s) = \left(\frac{9111}{(s+1.21)(s+9.02)(s+23.95)(s+44.67)}\right)
$$

Design a digital controller with  $T = 0.2$  seconds that results in

- No error for a step input
- 20% overshoot for the step response, and
- A 2% settling time of 2 seconds

Simulate the step response of the closed-loop system (VisSim or Simulink preferred with  $K(z)*G(s)$ ) Note: Changing the sampling rate is a big deal: it means a complete redesign of  $K(z)$ 

Grumble slightly - changing T means a complete redesign.

Let

$$
K(s) = k \left( \frac{(s+1.21)(s+9.02)}{s(s+a)} \right)
$$

With  $T = 0.2$ 

$$
K(z) = k \left( \frac{(z - 0.7851)(z - 0.1646)}{(z - 1)(z - a)} \right)
$$

Place the closed-loop dominant pole at

$$
s = -2 + j4
$$
  

$$
z = 0.4670 + j0.4809
$$

Evaluate what we know

```
>> T = 0.2;>> s = -2 + j*4;\Rightarrow z = exp(s*T)
z = 0.4670 + 0.4809i>> GK = evalfr(G,s) * exp(-s*T/2) * (z-0.7851) * (z-0.1646)/((z-1))
GK = -0.0949 - 0.1303i>> angle(GK)*180/pi
ans = -126.0733>> 180 + ans
ans = 53.9267
```
The pole at  $z = a$  needs to subtract 53.9267 degrees for the angles to add up.

```
\Rightarrow a = real(z) - imag(z)/tan(pi + angle(GK))
a = 0.1167
```
Checking:

```
>> GK = evalfr(G,s)*exp(-s*T/2)*(z-0.7851)*(z-0.1646)/((z-1)*(z-0.1167))
GK = -0.2709 - 0.0000i
```
Check - the imaginary part is zero. Pick 'k' to make the gain one

 $\Rightarrow$  k = 1/abs(GK)  $k = 3.6912$ 

giving

$$
K(z) = 3.6912 \left( \frac{(z-0.7851)(z-0.1646)}{(z-1)(z-0.1167)} \right)
$$

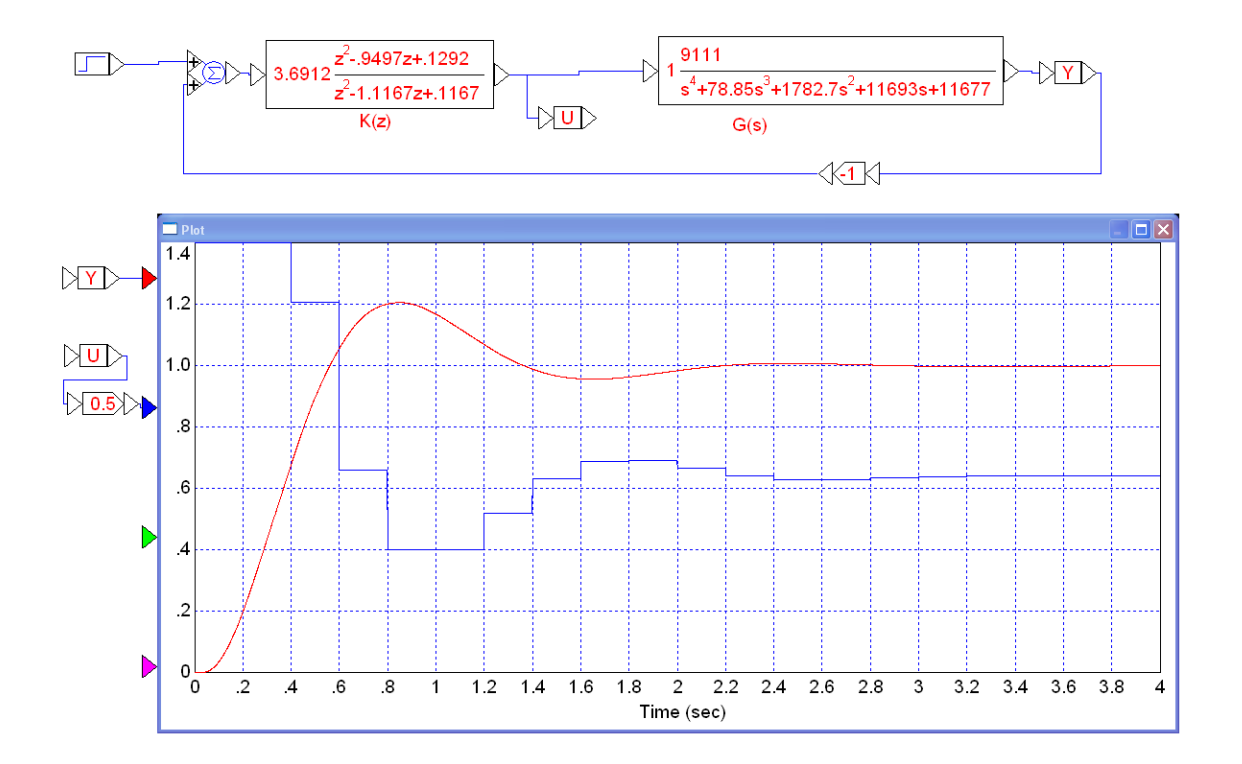